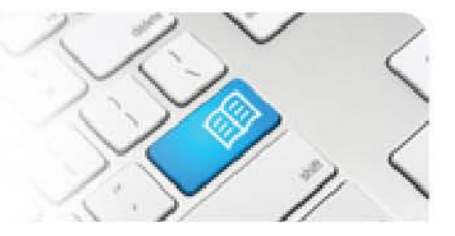

## **ARef-12 - Administrator Reference Sheet – How to Administer Announcements.**

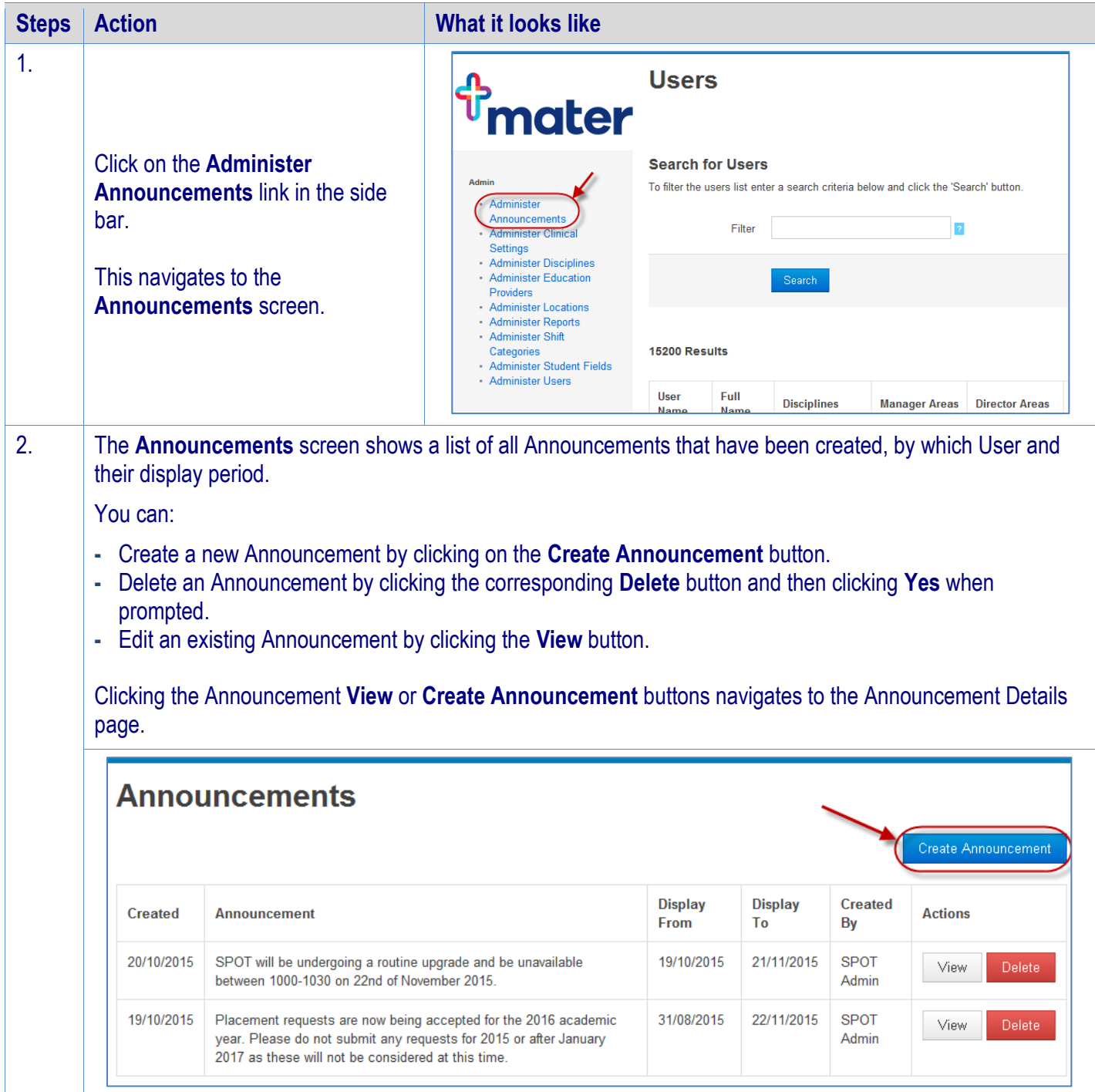

## **SPOT** Student Placement Online Tool

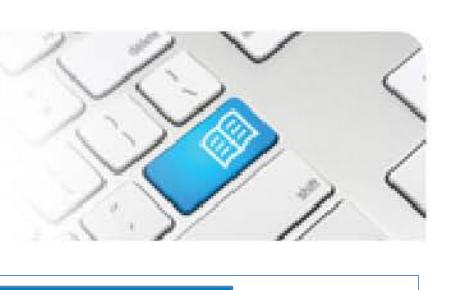

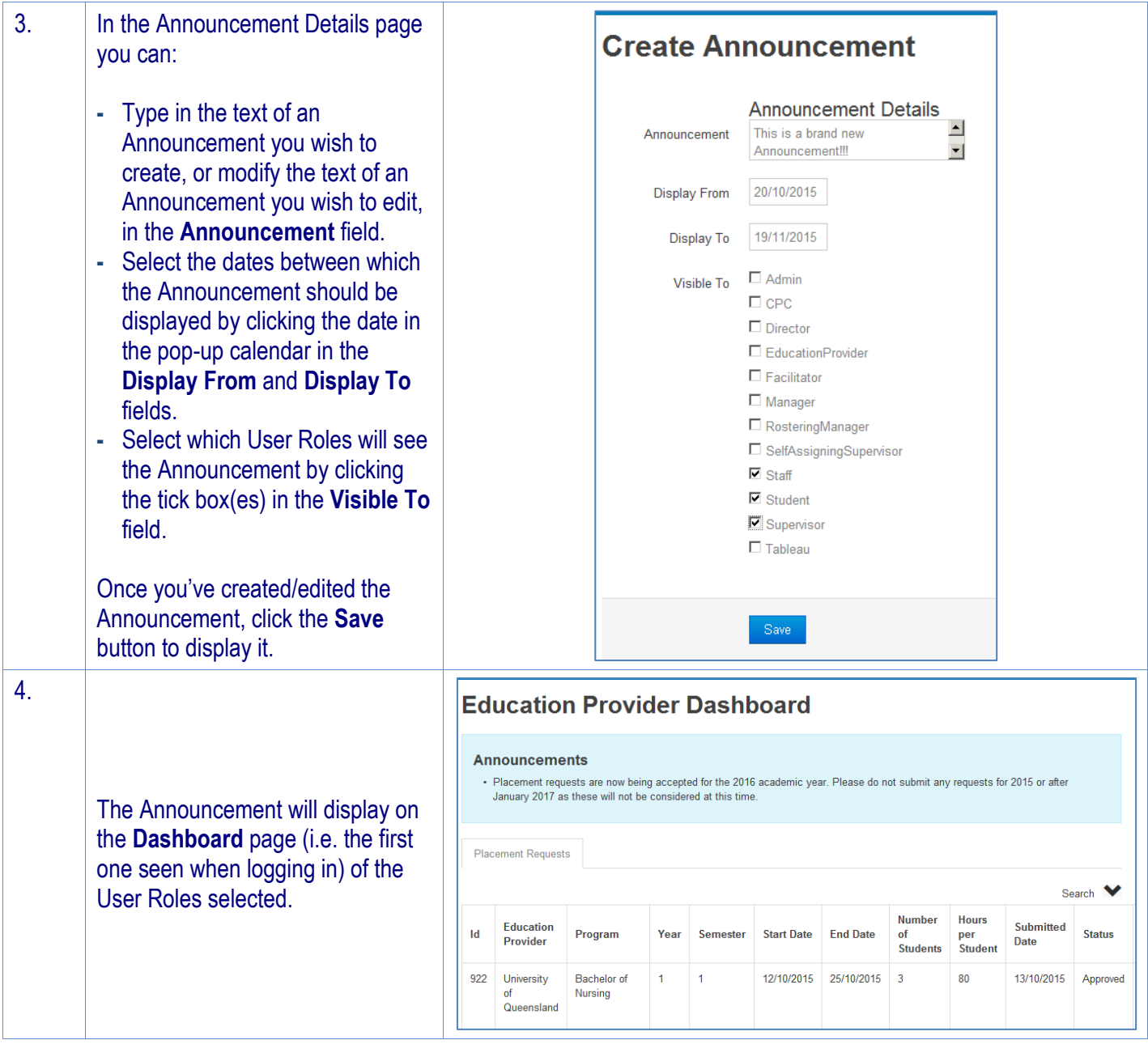